# BOLETIM TÉCNICO

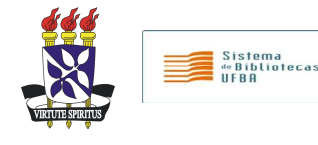

v.2, n.5-6 maio/jun.2010

### **Base de Dados Bibliográficos do SIBI/UFBA**

## EDITORIAL

O Boletim técnico de maio/2010,apresenta um tutorial destinado a orientar a elaboração do Relatório Geral do Acervo, utilizando o módulo Relatórios do Sistema Pergamum. Com esse relatório é possível verificar a quantidade de acervo incorporado à biblioteca em determinado período.

## **Maria de Fátima Cleômenis Botelho**

Bibliotecária do SIBI/UFBA - Assessoria Técnica — Base de Dados Bibliográficos

## NESTA EDIÇÃO

**Noticias Acessibilidade — p. 2 Tutorial Relatório Geral do Acervo — p.3-6** 

#### **EXPEDIENTE**

*O Boletim Técnico* é uma publicação eletrônica com periodicidade mensal do Sistema de Bibliotecas da Universidade Federal da Bahia, distribuída para as Bibliotecas do SIBI, Bibliotecas das IES usuárias do Sistema Integrado Pergamum na Bahia e Rede Pergamum. Responsável pela publicação: **Maria de Fátima Cleômenis Botelho**  Contato: (71)3283-6052 botelho@ufba.br

> Sistema de Bibliotecas da UFBA **Maria das Graças Miranda Ribeiro Diretora** bcdir@ufba.br www.sibi.ufba.br/ Rua Barão de Jeremoabo, s/n – Térreo - Campus Universitário de Ondina 40170-290 - Salvador - Bahia - Brasil Tel.: (71) 3283-6044 Telefax: (71)3283-6045

# **NOTICIAS**

# **ACESSIBILIDADE DA REDE PERGAMUM ESTARÁ DIS-PONÍVEL NA BASE DE DADOS DO SIBI/UFBA**

 Em breve a Base de Dados Bibliográficos do Sistema de Bibliotecas, estará participando da coleção de Acessibilidade da Rede Pergamum. Essa coleção será de uso restrito dos portadores de deficiência física, visual e auditiva ligados à UFBA, sejam eles alunos, professores ou funcionários. O SIBI/UFBA não só promoverá o acesso a essa coleção, através do Sistema Integrado Pergamum, como também atuará como instituição cooperante na inserção de acervos. No momento a Coordenação do Pergamum aguarda instruções legais para disponibilizar o acesso à coleção na Rede Pergamum e, logo que esteja disponível, divulgaremos. Enquanto isso, recomendamos que as bibliotecas comecem a solicitar a aquisição de acervos que atendam essas novas demandas.

# **TUTORIAL**  RELATÓRIO GERAL DO ACERVO

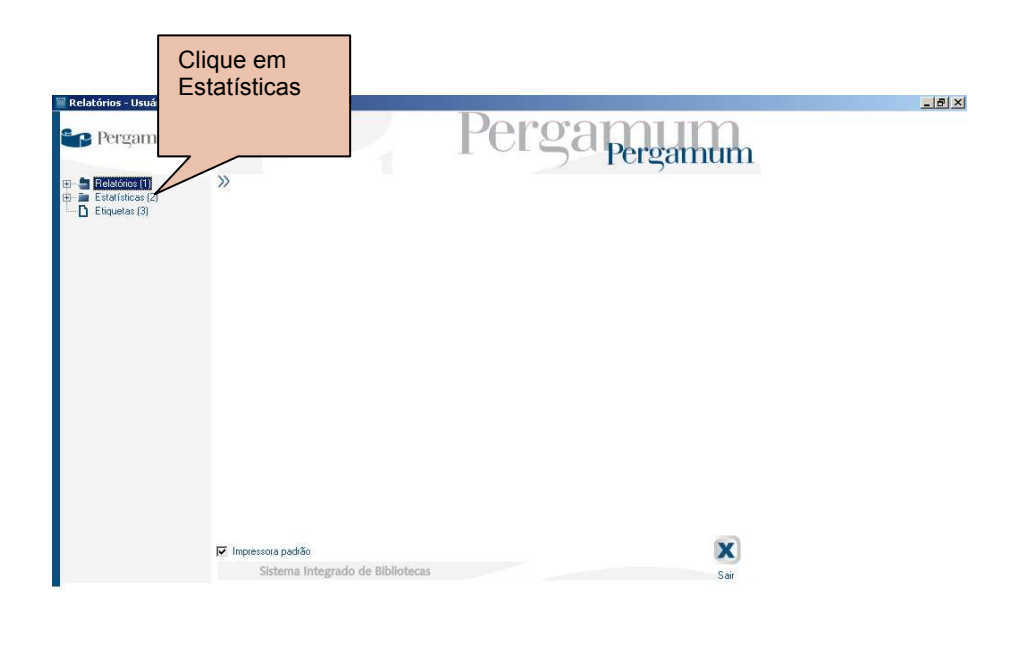

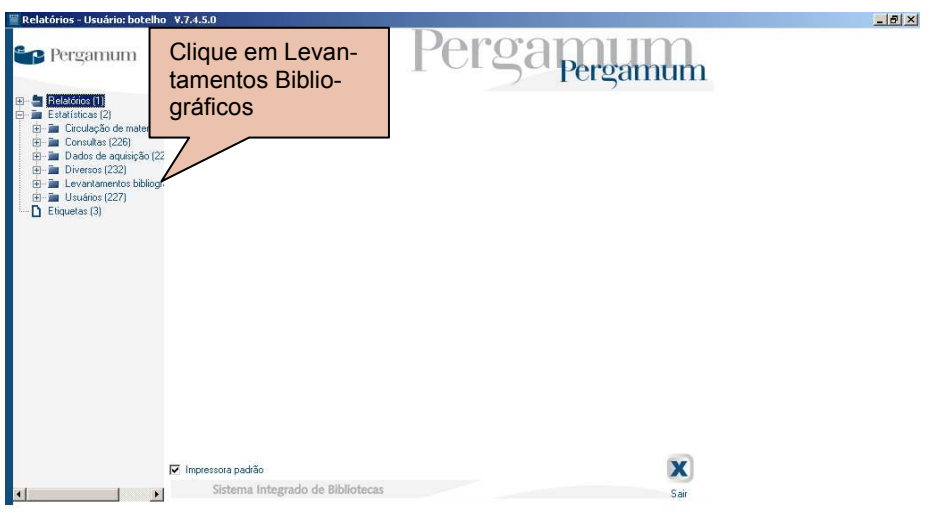

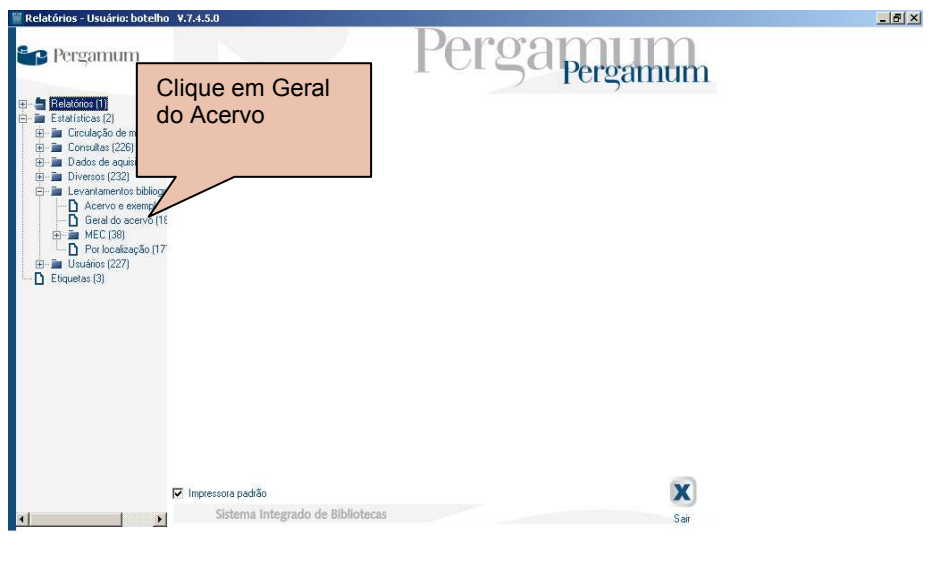

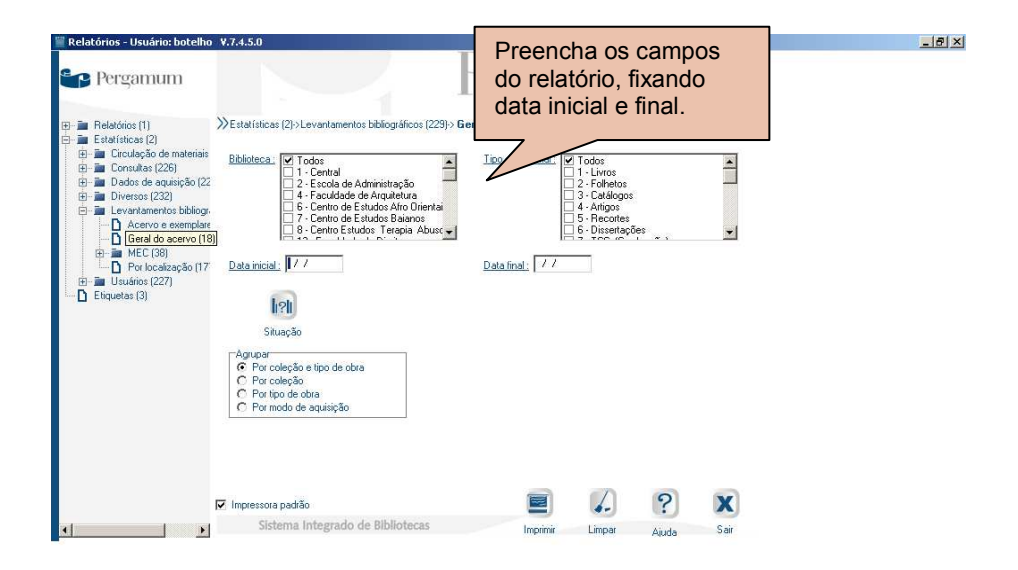

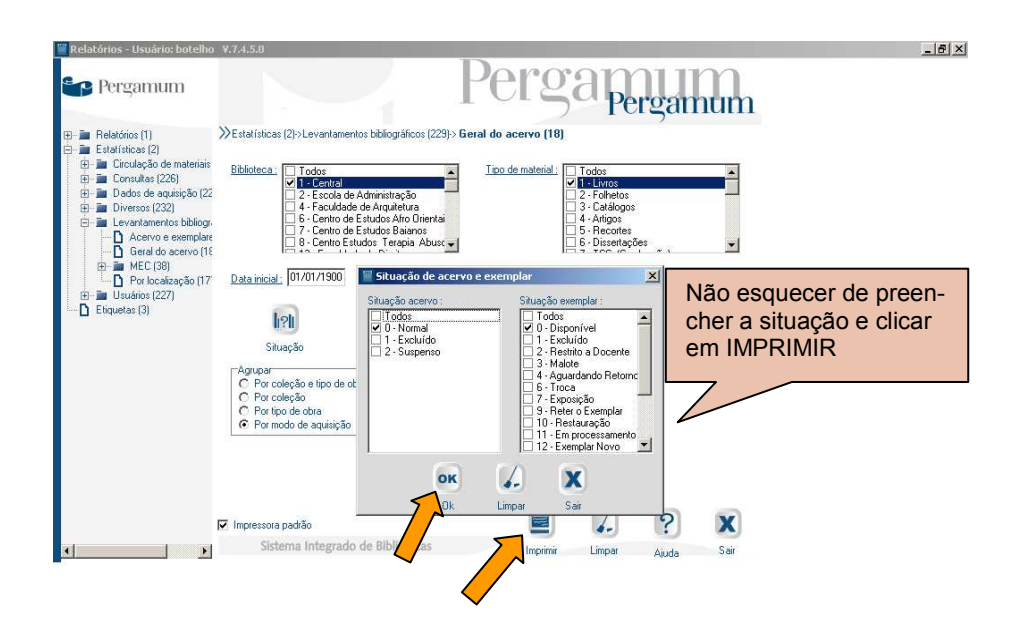

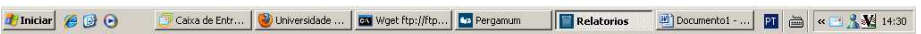

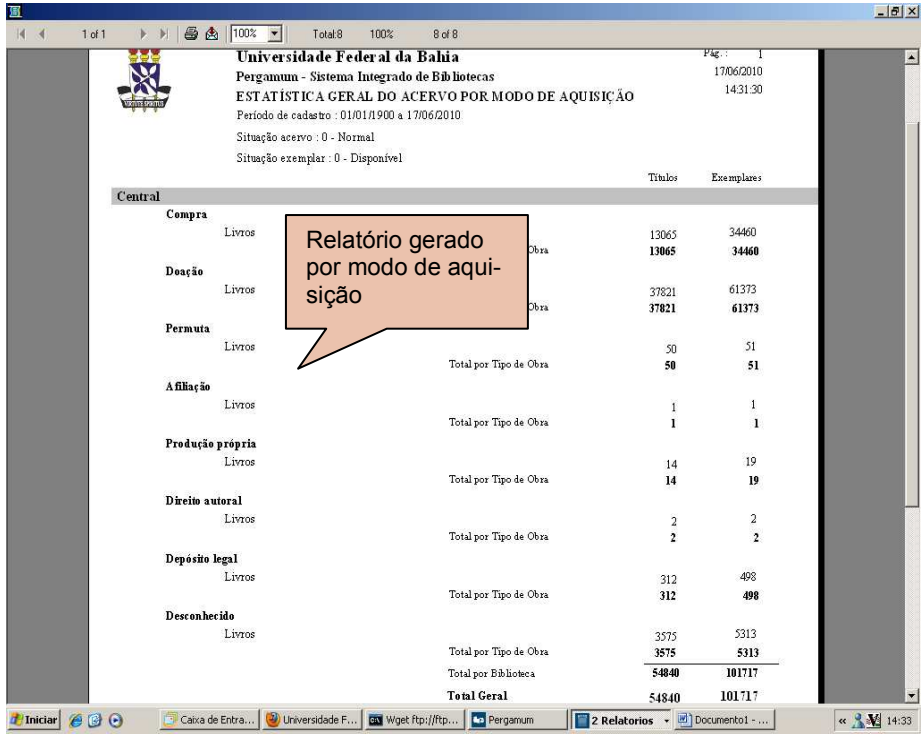

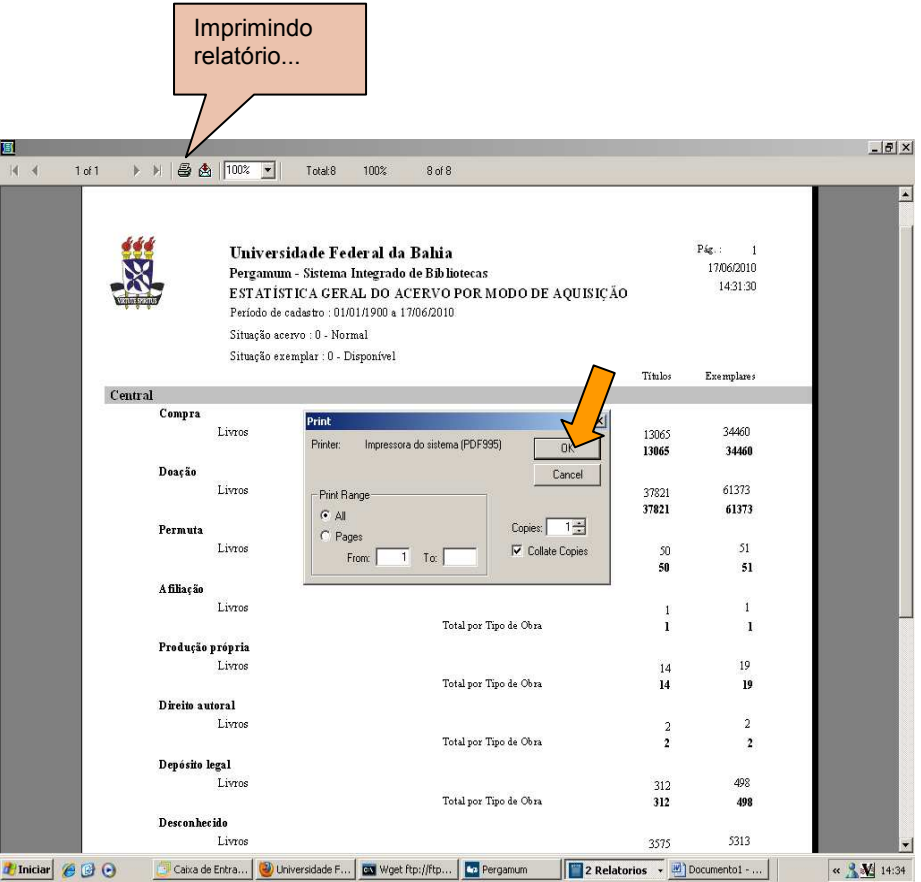